Fondamenti di Informatica e Laboratorio T-AB Ingegneria Elettronica e Telecomunicazioni

## Lab 7 Passaggio per riferimento

#### **I numeri complessi**

- Data la notazione cartesiana di un numero complesso (in parte reale ed immaginaria),
- Realizzare una procedura che ne restituisca la notazione polare (tramite parametri passati per riferimento)
- Si usi opportunamente la funzione atan2(float im, float re) della libreria math.h

$$
r = \sqrt{re^2 + im^2}
$$

$$
\varphi = \arctan\left(\frac{im}{re}\right)
$$

La funzione atan2 gestisce correttamente anche il caso in cui re==0. Se così non fosse? Si estenda la funzione di conversione in modo da controllare la correttezza dei parametri: la funzione restituisca un codice di errore se necessario.

#### **void converti\_complex(float re, float im, float \* modulo, float \* argomento)**

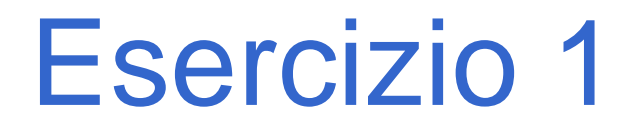

**Per utilizzare "math.h" è necessario indicare esplicitamente al linker di considerare la libreria**

■ Fare click destro sul progetto corrente, poi "settings"

■Andate nella pagina (tab) del linker

■Nel campo "options" scrivete:

 $-lm$ 

■"-l" indica al linker di utilizzare una libreria

■"m" è il nome della libreria corrispondente a "math.h"

# Esercizio 1 – Soluzione

```
#include <math.h>
#include <stdio.h>
void converti_complex(
              float re, float im,
              float * modulo, float * argomento)
{
  *modulo = sqrt(re*re + im*im);
  *argomento = atan2(im, re);
  return;
}
int main() {
  float modulo, argomento;
  converti_complex(1.0, 1.0, &modulo, &argomento);
  printf("Modulo: %f\n
              Argomento: %f\n
", modulo, argomento);
}
```
#### Esercizio 1 – Soluzione (variante)

**#include <math.h> #include <stdio.h>**

```
int converti_complex( float re, float im,
                      float * modulo, float * argomento) {
  if (re==0) return -1;
  *modulo = sqrt(re*re + im*im);
  *argomento = atan2(im, re);
  return 0;
}
int main() {
  float modulo, argomento;
  converti_complex(1.0, 1.0, &modulo, &argomento);
  printf("Modulo: %f\n
             Argomento: %f\n
", modulo, argomento);
}
```
#### **Somma di due numeri complessi**

- Realizzare una procedura che riceva in ingresso due numeri complessi
	- Un numero complesso è dato da una coppia rappresentante la parte reale e la parte immaginaria
- La procedura deve restituire la somma di tali valori (ancora una coppia)
- Realizzare anche un main di esempio

# Esercizio 2 - Soluzione

```
void somma_complex(
              float reA, float imA,
              float reB, float imB, 
              float * reResult, float * imResult)
{
  *reResult = reA + reB;
  *imResult = imA + imB;
  return;
}
int main() {
  float reResult, imResult;
  somma_complex(1.0, 1.0, 2.0, 2.0, &reResult, &imResult);
  printf("Parte reale: %f\n
              Parte Immaginaria: %f\n
", reResult, imResult);
}
```
- Realizzare una funzione che riceva in ingresso un array di interi e la sua dimensione, un elemento da cercare ed un intero passato per riferimento.
- La funzione deve restituire un valore interpretabile come "vero" se l'elemento è presente nell'array. Inoltre, tramite l'intero passato per riferimento, la funzione deve restituire anche la posizione dell'elemento nell'array
- Realizzare anche un main di esempio

## Esercizio 3 - Soluzione

**int trovaPos(int vet[], int dim, int el, int \*pos) {**

```
int trovato, i;
trovato = 0;
for (i=0; i<dim && trovato==0; i++) {
    if (vet[i] == el) {
           trovato = 1;
           *pos = i;}
}
return trovato;
```
- Un sistema di cronometraggio per la Formula 1 registra i tempi in millisecondi. Tuttavia tali tempi devono essere presentati in termini di minuti, secondi e millisec.
- Creare una procedura che, ricevuti in ingresso un tempo dato in millisecondi, restituisca l'equivalente in termini di minuti, secondi, millisec. (tramite eventuali parametri passati per riferimento)
- Si realizzi un main che invoca la funzione, e che dopo aver chiesto all'utente un valore indicante una durata in millisecondi, stampi a video il tempo nel formato min:sec.millisec

## Esercizio 4 - Soluzione

```
#include <stdio.h>
#include <stdlib.h>
void fromMillisec(int millisec, int * mm, int * sec, int * min) {
   *mm = millisec % 1000;
   *sec = millisec / 1000;
   *min = *sec / 60;
   *sec = *sec % 60return;
}
int main(void) {
   int millisec, mm, sec, min;
   printf("Inserisci un tempo in millisec.: ");
   scanf("%d", &millisec);
   fromMillisec(millisec, &mm, &sec, &min);
   printf("Tempo: %d:%d.%d\n", min, sec, mm);
   system("PAUSE");
   return (0);
```
- Un sistema di gestione mp3 permette di calcolare in anticipo la durata di una compilation di brani.
- Creare una procedura che, ricevuti in ingresso la durata di due pezzi musicali, in termini di ore, minuti e secondi, restituisca la durata risultante dalla somma dei due brani in termini di ore, minuti e secondi.
- Si realizzi un main che chieda all'utente di inserire la durata di diversi brani musicali, e si stampi a video la durata totale (l'utente segnala il termine dei brani da inserire con un brano speciale di lunghezza 0:00.00).

## Esercizio 5 - Soluzione

**#include <stdio.h> #include <stdlib.h>**

**...**

**void sommaTempi(int h1, int m1, int s1, int h2, int m2, int s2, int \* hr, int \* mr, int \* sr) {**  $*sr = s1 + s2;$  $*mr = *sr / 60;$  $*sr = *sr % 60;$  $*mr = *mr + m1 + m2;$  $*hr = *mr / 60;$  $*mr = *mr + 60;$  $*hr = *hr + h1 + h2;$ **}**

# Esercizio 5 - Soluzione

**...**

```
int main(void)
{
   int h1, h2=0;
   int m1, m2=0;
   int s1, s2=0;
   int i=1;
   do {
        printf("inserisci la durata della canzone numero %d (hh:mm:ss): ", i);
        scanf("%d%d%d", &h1, &m1, &s1);
        if (! (h1==0 && m1==0 && s1==0))
                 sommaTempi(h1, m1, s1, h2, m2, s2, &h2, &m2, &s2);
        i++;
   } while ( ! (h1==0 && m1==0 && s1==0));
   printf("Durata totale: %dh:%dm:%ds\n", h2, m2, s2);
   system("PAUSE");
   return (0);
```
- Realizzare una procedura che, ricevuti in ingresso un vettore di interi e la sua dimensione, e due interi passati per riferimento di nome "pari" e "dispari", restituisca il numero di interi pari e di interi dispari presenti nell' array.
- Si realizzi un main che, utilizzando una appropriata funzione, legga dall'utente una sequenza di al più 10 numeri (terminati da zero), e utilizzando la procedura di cui al punto precedente, stampi a video quanti numeri pari e dispari sono stati inseriti.

## Esercizio 6 - Soluzione

```
#include <stdio.h>
#include <stdlib.h>
```

```
int leggi(int vet[], int dim) {
   int i, num;
   i=0;
   do {
          printf("Inserisci numero: ");
          scanf("%d", &num);
          if (num != 0) {
                    vet[i] = num;i++;
          }
    } while (num!=0 && i<dim);
   return i;
}
void contaPariDisp(int vet[], int dim, int * pari, int * disp) {
   int i;
    *pari = 0;
   *disp = 0;
   for (i=0; i<dim; i++) {
          if ( (vet[i]%2)==0)
                    (*pari)++;
          else
                    (*disp)++;
    }
```
# Esercizio 6 - Soluzione

```
int main(void)
{
   int vet[10], pari, disp, dim;
   dim = leggi(vet, 10);
   contaPariDisp(vet, dim, &pari, &disp);
   printf ("l'array contiente %d numeri pari e %d dispari", pari, disp);
   system("PAUSE");
   return (0);
```
**…**

- Creare un programma che legga da input due sequenze di interi, di lunghezza non nota a priori (al più 10), e terminate da 0. A tal fine, si realizzi una funzione apposita che riceva come parametri un vettore vuoto (da riempire) e la sua dimensione fisica, e restituisca la dimensione logica.
- Per semplicità, si ipotizzi che ogni sequenza non contenga elementi ripetuti
- Il programma poi memorizzi in un terzo vettore tutti gli elementi che compaiono in entrambi gli array iniziali (intersezione), e lo si stampi a video (si realizzi la funzionalità di 'intersezione, non la stampa' sia senza con con una funzione)

#### Esercizio 7 - Soluzione

```
#include <stdlib.h>
#define DIM 10
int leggi(int vet[], int dim) {
   int size = 0, num;
   do {
        printf("Inserisci un numero: ");
        scanf("%d", &num);
        if (num!=0 && size<dim) {
                 vet[size] = num;
                 size++;
        }
   } while (num!=0 && size<dim);
   return size;
}
int main(void) {
   int num, size1, size2, size3, i, j, trovato;
   int values1[DIM], values2[DIM], intersez[DIM];
   size1 = 0; size2 = 0; size3 = 0;
   size1 = leggi(values1, DIM);
   size2 = leggi(values2, DIM);
```
**#include <stdio.h>**

**…**

#### Esercizio 7 - Soluzione

```
for (i=0; i<size1; i++) {
    trovato = 0;
    for (j=0; j<size2 && !trovato; j++)
            if (values1[i] == values2[j])
                    trovato = 1;
    if (trovato) {
            intersez[size3] = values1[i];
            size3++;
     }
}
for (i=0; i<size3; i++)
    printf("Valore comune: %d\n", intersez[i]);
return (0);
```
**…**

#### Esercizio 7 - Variante

```
int intersezione(int vet1[], int vet2[], int size1, int size2, int 
                                                              inter[]){
       int trovato=0, size3=0, i, j;
       for (i=0; i<size1; i++) {
               trovato = 0;
               for (j=0; j<size2 && !trovato; j++){
                       if (vet1[i] == vet2[j])
                               trovato = 1;
                       if (trovato) {
                               inter[size3] = vet1[i];
                               size3++;
                       }
               }
        }
       return size3;
```
#### Esercizio 7 - Variante

```
int main(int argc, char **argv)
{
       int size1, size2, size3, i;
       int values1[DIM], values2[DIM], intersez[DIM];
       size1 = 0; size2 = 0; size3 = 0;
       size1 = leggi(values1, DIM);
       size2 = leggi(values2, DIM);
       size3 = intersezione(values1, values2, size1, size2, 
intersez);
```

```
for (i=0; i<size3; i++)
       printf("Valore comune: %d\n", intersez[i]);
return 0;
```
- Si vuole realizzare una funzione che, dati un array di valori interi, ordinati non ripetuti, e due valori estremi, restituisca il sotto-array compreso tra i due estremi.
- Tale funzione quindi riceverà in ingresso un vettore di interi e la sua dimensione; due interi di nome "first" e "last"; un intero dim passato per riferimento. La funzione dovrà restituire un puntatore all'elemento dell'array pari a first, se presente, e tramite dim la dimensione logica del sotto-array
- Ad esempio, se invocata con  $v = \{1, 2, 3, 5, 6, 8, 9\}$ , first=3, last=8, la funzione deve restituire il puntatore all'elemento all'indice 2 (&v[2]), e dimensione 4.

## Esercizio 8 - Soluzione

```
int * select(int v[], int length, int first, int last, int * dim) {
  int i;
  int * result;
  i=0;
  while (i<length && first>v[i])
       i++;
   result = \&(vi[i]);*dim = 0;
  while (i<length && last>=v[i]) {
       i++;
       *dim = *dim + 1;
   }
  return result;
```
# Esercizio 8 - Soluzione

```
int main(void)
{
  int v[10], dim_v;
  int * v2;
  int dim_v2;
   int first, last, i;
  dim_v = leggi(v, 10);
  printf("Inserisci i due estremi: ");
   scanf("%d%d", &first, &last);
  v2 = select(v, dim_v, first, last, &dim_v2);
   for (i=0; i<dim_v2; i++)
       printf("%d ", v2[i]);
   system("PAUSE");
  return (0);
}
```
- Creare un programma che legga da input una sequenza di interi, di lunghezza non nota a priori (al più 10), e terminata da 0. A tal scopo, si realizzi una funzione che riceva come parametri di ingresso un vettore e la sua dimensione fisica, e restituisca la dimensione logica del vettore. Tale funzione si deve fare carico della fase di lettura e riempimento dell'array.
- La sequenza può contenere elementi ripetuti (anche più volte).
- ◼ Si realizzi una funzione che, ricevuti in ingresso il primo vettore con la sua dimensione logica, ed un secondo vettore con la sua dimensione fisica, memorizzi nel secondo vettore tutti gli elementi del primo, ma senza ripetizioni. La funzione restituisca la dimensione logica del secondo vettore.
- Si realizzi un main che invochi le funzioni, e che stampi a video l'elenco degli elementi non ripetuti

#### Esercizio 9 - Soluzione

```
#include <stdio.h>
#include <stdlib.h>
#define DIM 10
int leggi(int vet[], int dim) {
   int size = 0, num;
   do {
        printf("Inserisci un numero: ");
        scanf("%d", &num);
        if (num!=0 && size<dim) {
                 vet[size] = num;
                 size++;
         }
   } while (num!=0 && size<dim);
   return size;
}
```
**…**

#### Esercizio 9 - Soluzione

```
int eliminaRipetuti(int[] values, int dim_v, int[] single, int dim_s) {
   int size s = 0;
   int i, j, trovato;
   for (i=0; i\leq dim \ v \& size \ s \lt dim \ s; i++) {
         trovato = 0;
         for (j=0; j<size_s && !trovato; j++) {
                  if (values[i] == single[j])
                  trovato = 1;
         }
         if (!trovato) {
                  single[size_s] = values[i];
                  size_s++;
         }
   }
   return size_s;
}
```
#### Esercizio 9 - Soluzione

```
int main(void) {
   int num, size_v, size_s, i, j, trovato;
   int values[DIM], single[DIM];
   size_v = leggi(values, DIM);
   size s = eliminaRipetuti(values, size v, single, DIM);
   for (i=0; i<size_s; i++)
        printf("%d ", single[i]);
   return 0;
```